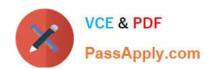

# 1Z0-508<sup>Q&As</sup>

Oracle Fusion Financials 11g General Ledger Essentials

# Pass Oracle 1Z0-508 Exam with 100% Guarantee

Free Download Real Questions & Answers PDF and VCE file from:

https://www.passapply.com/1z0-508.html

100% Passing Guarantee 100% Money Back Assurance

Following Questions and Answers are all new published by Oracle
Official Exam Center

- Instant Download After Purchase
- 100% Money Back Guarantee
- 365 Days Free Update
- 800,000+ Satisfied Customers

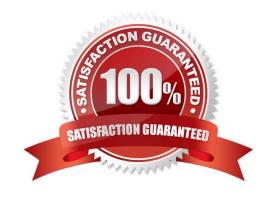

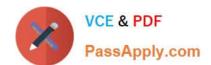

# https://www.passapply.com/1z0-508.html 2024 Latest passapply 1Z0-508 PDF and VCE dumps Download

#### **QUESTION 1**

The tables, of views, from which Create Accounting takes source data to use in rules and create entries are referred to as .

- A. Transaction Objects
- B. Event Entities
- C. Mapping Sets
- D. Accounting attributes
- E. Event Classes

Correct Answer: B

The Create Accounting program processes eligible accounting events to create subledger journal entries. To create the subledger journal entries, the Create Accounting program applies application accounting definitions that are created in the Accounting Methods Builder (AMB).

The Create Accounting program:

Validates and creates subledger journal entries \*Transfers the final journal entries in the current batch run to General Ledger and starts the General Ledger posting process \*Generates the Subledger Accounting Program Report, which documents the results of the Create Accounting program

Note: Create Accounting Program parameters include:

Ledger: limits accounting events selected for processing to those of a particular ledger

Process Category: restricts the events selected for accounting to a particular process category

Reference: Oracle Subledger Accounting Implementation Guide

#### **QUESTION 2**

Event classes are transaction types used to group .

- A. Event Types
- B. Process Categories
- C. Journal Rule Sets
- D. Event Models

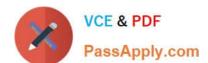

# https://www.passapply.com/1z0-508.html 2024 Latest passapply 1Z0-508 PDF and VCE dumps Download

## E. Event Entities

Correct Answer: A

Accounting event classes group accounting event types into distinct, user-oriented groups. They typically represent the actions possible on a particular transaction or transaction type. Use event classes to group similar event types for sharing accounting definitions.

Reference: Oracle Financial Services Accounting Hub Implementation Guide, Event Classes

#### **QUESTION 3**

What is the primary source of data that is used for the Financial Reporting Center?

- A. data from the balances cubes and dimensions contained in the chart of account segments
- B. transaction tables
- C. defined dimensions for journals
- D. the Code Combinations table

Correct Answer: A

Administrators need to create database connections from Workspace so users can access the cubes from either Workspace or Financial Reporting Studio. Reference: Oracle Fusion Applications Financials Implementation Guide 11g, Setting up Your Financial Reporting Center: Critical Choices

#### **QUESTION 4**

When you use allocations, revaluation, or translation to define and maintain your period close component, which three tasks should you perform under the Define Period Close Components parent task in your implementation project?

- A. Manage Allocations and Period Entries.
- B. Manage Revaluations.
- C. Manage General Accounting Dashboard.
- D. Manage Historical Rates.
- E. Manage intercompany Settlements.

Correct Answer: ABD

If you use allocations, revaluation, or translation, configure the following tasks under the Define Period Close Components parent task in your implementation project: Manage Allocations and Period Entries

Manage Revaluations Manage Historical Rates Reference: Oracle Fusion Accounting Hub Implementation Guide, Period Close Components: Explained

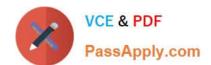

# https://www.passapply.com/1z0-508.html 2024 Latest passapply 1Z0-508 PDF and VCE dumps Download

### **QUESTION 5**

Identify the two INVALID output options for batch bursting.

- A. Snapshot Reports
- B. Output to Printer
- C. HTML and MHTML
- D. Books
- E. PDF files

Correct Answer: BC

Batch Bursting only supports output to Snapshot Reports, Books and PDF files. Output to a printer, HTML and MHTML are not supported for Batch Bursting.

Reference: Specifying the Batch Destination and Bursted Output Labels

Latest 1Z0-508 Dumps

1Z0-508 Practice Test

1Z0-508 Braindumps